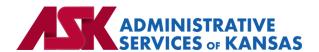

# Administrative Services of Kansas (ASK)

**HIPAA Transaction Standard Companion Guide** 

Health Care Claim Payment/Advice (835)

**Based on X12 Transaction Version 005010X221A1** 

January 24

#### **Disclosure Statement**

This document is provided "as is" without any express or implied warranty. Note that the copyright on the underlying ASC X12 Standards is held by DISA on behalf of ASC X12. 2010 © Companion Guide copyright by Administrative Services of Kansas (ASK) dba Blue Cross and Blue Shield of Kansas (BCBSKS). All rights reserved. This document may be copied.

#### **Preface**

This Companion Guide to the X12N Implementation Guides clarifies and specifies the data content when exchanging electronically with ASK. Transmissions based on this companion guide, used in tandem with the X12 Implementation Guides, are compliant with both X12 syntax and those guides. This Companion Guide is intended to convey information that is within the framework of the X12 Implementation Guides. The Companion Guide is not intended to convey information that in any way exceeds the requirements or usages of data expressed in the Implementation Guides.

## EDITOR'S NOTE:

This page is blank because major sections of a book should begin on a right-hand page.

## **Table of Contents**

| 1. | INTRODUCTION                                               | 7  |
|----|------------------------------------------------------------|----|
|    | Scope                                                      | 7  |
|    | Overview                                                   | 7  |
|    | References                                                 | 7  |
|    | Additional Information                                     | 7  |
| 2. | GETTING STARTED                                            | 8  |
|    | Working with ASK                                           | 8  |
|    | Trading Partner Registration                               | 8  |
|    | Certification and Testing Overview                         | 8  |
| 3. | TESTING WITH THE PAYER                                     | 8  |
|    | Testing Information                                        | 8  |
|    | Testing Guidelines for Batch Transactions                  | 8  |
| 4. | CONNECTIVITY WITH PAYER/COMMUNICATIONS                     | 9  |
|    | Process Flows                                              | 9  |
|    | Transmission Administrative Procedures                     | 9  |
|    | Re-Transmission Administrative Procedures                  | 9  |
|    | Communication protocol specifications                      | 9  |
|    | Passwords                                                  | 9  |
| 5. | CONTACT INFORMATION                                        | 9  |
|    | EDI Customer Service                                       | 9  |
|    | EDI Technical Assistance                                   | 10 |
|    | Provider Service Number                                    | 10 |
|    | https://www.bcbswny.com/content/wny/contact/providers.html | 10 |
|    | Applicable websites/e-mail                                 | 10 |
| 6. | CONTROL SEGMENTS/ENVELOPES                                 | 10 |
|    | ISA-IEA                                                    | 10 |
|    | GS-GE                                                      | 11 |
| 7. | PAYER SPECIFIC BUSINESS RULES AND LIMITATIONS              | 11 |
| 8. | ACKNOWLEDGMENTS AND/OR REPORTS                             | 11 |
|    | Report Inventory                                           |    |
| 9. |                                                            |    |

|     | Trac  | ling Partners                | 12 |
|-----|-------|------------------------------|----|
| 10. | TRANS | SACTION SPECIFIC INFORMATION | 12 |
| 11. | APPEN | NDICES                       | 13 |
|     | 1.    | Implementation Checklist     | 13 |
|     | 2.    | Business Scenarios           | 13 |
|     | 3.    | Transmission Examples        | 14 |
|     | 4.    | Frequently Asked Questions   | 14 |
|     | 5.    | Change Summary               | 14 |

## 1. INTRODUCTION

This document is published to provide information to trading partners to assist in implementation of the related transaction with Administrative Services of Kansas (ASK). This companion guide clarifies, supplements, and provides further definition for data content of the transaction in addition to or over and above the information included in the implementation guide.

## Scope

The transaction instruction component of this companion guide must be used in conjunction with an associated X12 implementation guide. The instructions in this companion guide are not intended to be stand-alone requirements. This companion guide conforms to all the requirements of an associated X12 implementation guide and is in conformance with X12's fair use and copyright statements.

#### **Overview**

This companion guide is intended to supplement the 837 Health Care Claim Professional X12 Implementation Guide and any additional errata when exchanging electronically with ASK. Transmissions based on this companion guide when used in tandem with the X12 implementation guide are compliant with X12 syntax and those guides. This companion guide is intended to convey information that is within the framework of the X12 companion guide adopted for use under HIPAA. The companion guide is not intended to convey information that in any way exceeds the requirements or usages of data expressed in the implementation guide.

#### References

- ASK-EDI.com
- X12 Implementation Guides: Glass | X12 (subscription required)
- X12 External Code Lists: External Code Lists | X12
- ASK Manuals/User Docs: <u>Manuals/User Docs</u>
- ASK Getting Started: <u>Getting Started</u>
- Holiday Schedule
- Scheduled system maintenance is Sunday 4:00 am 10:00 am (Central Time)
  - Exceptions to this schedule will be communicated via <u>News | ASK-EDI</u> as well as an email to applicable mailing lists

#### **Additional Information**

#### Assumptions regarding the reader

- ASK assumes the reader has access to the applicable X12 implementation guides and/or ERRATA
- ASK assumes the reader has obtained a trading partner number
- ASK assumes the reader has an agreement with the provider to transmit transactions on their behalf

#### Advantages/benefits of EDI

- Reduce Costs
- Increase Administrative Efficiency
- Improve Accuracy
- Increase Speed
- Enjoy Automation

## 2. GETTING STARTED

## Working with ASK

Visit Getting Started for information on working with ASK

## **Trading Partner Registration**

To register as a trading partner please complete a New Trading Partner Enrollment Form

## **Certification and Testing Overview**

Visit our resource center at Resource Center for information on testing with ASK

## 3. TESTING WITH THE PAYER

## **Testing Information**

Resource Center

## **Testing Guidelines for Batch Transactions**

#### Helpful information for Vendors

- It is important that software vendors and providers review the <u>Companion Guides</u> before sending test files
- If you wish to test as a vendor, it will work best if you are able to test with an active NPI
- Implementation guides are maintained by X12 and can be obtained with a subscription at Glass
   X12

## 4. CONNECTIVITY WITH PAYER/COMMUNICATIONS

#### **Process Flows**

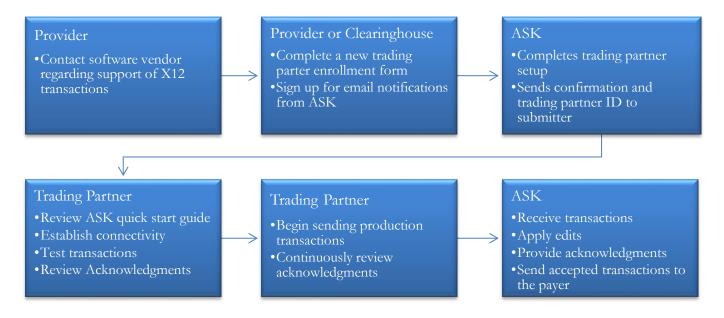

#### **Transmission Administrative Procedures**

Details on transmission procedures can be found in the Quick Start Guide provided to trading partners upon enrollment.

- Batch SFTP reference the Quick Start Guide
  - o If you have an SSH key available, please send with your first file

#### Re-Transmission Administrative Procedures

Follow transmission procedures as outlined above.

## Communication protocol specifications

Communication protocols can be found in the Quick Start Guide.

#### **Passwords**

Password requirements can be found in the Quick Start Guide.

## 5. CONTACT INFORMATION

#### **EDI Customer Service**

Email: <u>askedi@ask-edi.com</u> Phone: 1-800-472-6481 option 1

#### **EDI Technical Assistance**

Email: <u>askedi@ask-edi.com</u> Phone: 1-800-472-6481 option 1

#### **Provider Service Number**

Blue Cross and Blue Shield of Kansas (BCBSKS)

https://www.bcbsks.com/providers

Blue Cross and Blue Shield of Kansas City (BCBSKC)

https://providers.bluekc.com/ContactUs/Index

Highmark Blue Cross Blue Shield of Western New York

https://www.bcbswny.com/content/wny/contact/providers.html

## Applicable websites/e-mail

EDI Help Desk: <u>askedi@ask-edi.com</u> ASK website: <u>www.ask-edi.com</u>

## 6. CONTROL SEGMENTS/ENVELOPES

Control segments and envelopes must be created following the X12 implementation guide and applicable ERRATA. The tables below outline expected qualifiers.

#### **ISA-IEA**

| Page # | Reference | Name                       | Codes | Notes/Comments                                                                                                    |
|--------|-----------|----------------------------|-------|----------------------------------------------------------------------------------------------------|
| C.3    | ISA       | Interchange Control Header |       |                                                                                                    |
| C.4    | ISA05     | Interchange ID Qualifier   | ZZ    |                                                                                                    |
| C.4    | ISA06     | Interchange Sender ID      |       | ASK, KS = Blue Cross and Blue Shield of Kansas or BCBSKS Medicare Advantage ASK, BX = Blue Exchange ASK, KC = Blue Cross and Blue Shield of Kansas City ASK, HN = Highmark Blue Cross Blue Shield of Western New York or Highmark Blue Shield of Northeastern New York 55204 = Highmark Western and Northeastern New York |
| C.5    | ISA07     | Interchange ID Qualifier   | ZZ    |                                                                                                    |
| C.5    | ISA08     | Interchange Receiver ID    | ASK   | Trading partner number assigned by ASK                                                                                                    |
| C.5    | ISA13     | Interchange Control Number |       | Must be unique for each interchange                                                                                                    |

#### **GS-GE**

| Page # | Reference | Name                        | Codes | Notes/Comments                                                                                                    |
|--------|-----------|-----------------------------|-------|----------------------------------------------------------------------------------------------------|
| C.7    | GS        | Functional Group Header     |       |                                                                                                    |
| C.7    | GS02      | Application Sender's Code   |       | BCBSKS = Blue Cross and Blue Shield of Kansas BCBSKC = Blue Cross and Blue Shield of Kansas City HNNY = Highmark Blue Cross Blue Shield of Western New York or Highmark Blue Shield of Northeastern New York 55204 = Highmark Western and Northeastern New York |
| C.7    | GS03      | Application Receiver's Code |       | Trading partner number assigned by ASK                                                                                                    |

## 7. PAYER SPECIFIC BUSINESS RULES AND LIMITATIONS

- 1. ASK accepts Basic and Extended Code Sets
- 2. Transmissions submitted without a valid Trading Partner number will be rejected
- 3. Data that is not valid based on the implementation guide will cause files to be rejected
- 4. ASK will attempt to provide 60 days' advance notice regarding edit changes or additions, notice will be posted to News | ASK-EDI
- 5. **BCBSKS**: Files are delivered on Tuesday
- 6. **BCBSKS**: Separate 835 transactions will be generated for each claim type (institutional, professional, dental), even if the same billing NPI number is used for adjudication
- 7. **BCBSKS**: System limitations may require multiple 835 transactions be generated for an NPI within a single claim type
- 8. **BCBSKS Medicare Advantage**: Remits are delivered on Wednesday

## 8. ACKNOWLEDGMENTS AND/OR REPORTS

ASK will return the 999, 277CA, and TA1 as appropriate in response to 837 transactions. Trading partners are responsible for reviewing acknowledgments. Reference: <u>Acknowledgments Manual</u>

## **Report Inventory**

| Report               | Purpose                                                                   |
|----------------------|---------------------------------------------------------------------------|
| 999 – Implementation | Used to report syntactical errors based on the implementation guide or to |
| Acknowledgment       | report a functional group that complies with the implementation guide.    |

| Report | File Naming Format                                                              |
|--------|---------------------------------------------------------------------------------|
| 999    | 999_input filename_internal file ID.input file extension (if present)_date-time |
| 777    | example: 999_bstrans_123456789.dat_20170131-090725018                           |

## 9. TRADING PARTNER AGREEMENTS

## **Trading Partners**

A Trading Partner is defined as any ASK (provider, billing service, software vendor, employer group, financial institution, etc.) that transmits to, or receives electronic data from ASK.

EDI Trading Partner Agreements accompany the standard implementation guide to ensure the integrity of the electronic transaction process. The Trading Partner Agreement is related to the electronic exchange of information, whether the agreement is an entity or a part of a larger agreement, between each party to the agreement. To register visit - <u>ASK Enrollment Form</u>

## 10. TRANSACTION SPECIFIC INFORMATION

This table contains one or more rows for each segment needing supplemental instruction.

| Legend                                                                    |
|---------------------------------------------------------------------------|
| Shaded rows represent segments in the X12 implementation guide            |
| Non-shaded rows represent 'data elements' in the X12 implementation guide |

| Page # | Loop<br>ID | Reference | Name                               | Codes | Notes/Comments                                                                                                    |
|--------|------------|-----------|------------------------------------|-------|----------------------------------------------------------------------------------------------------|
| 77     |            | TRN       | Reassociation Trace<br>Number      |       | BCBSKC (47171): If you receive an EFT, the TRN01, TRN02 and TRN03 value will match and comply with the actual NACHA ACH CCD+ Addenda received by the provider's financial institutional (RDFI) |
| 77     |            | TRN02     | Check or EFT Trace<br>Number       |       | BCBSKC (47171): If you receive a paper check from BCBSKC, the TRN02 value will be the actual check number                                                                                      |
| 92     | 1000A      | REF       | Additional Payer<br>Identification |       |                                                                                                    |
| 92     | 1000A      | REF01     | Reference Identification Qualifier | 2U    | Payer Identification Number                                                                                                    |
| 93     | 1000A      | REF02     | Additional Payer Identifier        |       | Kansas Blue Cross = 00150<br>Kansas Blue Shield = 00650<br>BCBSKS Medicare Advantage =<br>BCBSKS<br>BCBSKC = 47171                                                                             |

| 92  | 1000A  | REF01     | Reference Identification    | NF    | NAIC Code                         |
|-----|--------|-----------|-----------------------------|-------|-----------------------------------|
| 72  | 100071 | KETOI     | Qualifier                   | 111   | Second occurrence for BCBSKS      |
|     |        |           |                             |       | Kansas Blue Shield = 47163 PBS    |
| 93  | 1000A  | REF02     | Additional Payer Identifier |       | Kansas Blue Cross = 47163 PBC     |
|     | 100011 | 102       | riddidonar r ayer rdendifer |       | Kansas FEP Shield = 47163 PFS     |
|     |        |           |                             |       | Kansas FEP Cross = 47163 PFC      |
| 102 | 1000B  | N1        | Payee Identification        |       |                                   |
| 103 | 1000B  | N103      | Identification Code         | XX    | NPI                               |
| 103 | 1000D  | 11103     | Qualifier                   | 74.74 | INII                              |
| 107 | 1000B  | REF       | Payee Additional            |       |                                   |
| 107 | 1000D  | KLI       | Identification              |       |                                   |
| 107 | 1000B  | REF01     | Reference Identification    | TJ    | Federal Taxpayer's Identification |
| 107 | 1000D  | KEFOI     | Qualifier                   | 1)    | Number                            |
| 146 | 2100   | NM1       | Service Provider Name       |       |                                   |
| 148 | 2100   | NM108     | Identification Code         | XX    | NPI                               |
| 170 | 2100   | 1 1111100 | Qualifier                   | 11.11 | 1111                              |

## 11. APPENDICES

## 1. Implementation Checklist

- Contact your software vendor regarding the support of these X12 transactions
- Batch Transaction Enrollment visit ASK Enrollment Form
- Sign up for email notifications: Email List/Sign Up
- Test transactions (optional)
- Review the acknowledgments returned as referenced in the Acknowledgments Manual

#### 2. Business Scenarios

Please contact ASK to discuss your specific EDI related business needs, should they not be covered in this guide.

#### File Name Formats

| 835 Remittance Advice                                   | Filename Begins |
|---------------------------------------------------------|-----------------|
| BCBSKS 47163                                            | KS835V5*        |
| BCBSKS 47163 Medicare Crossover 835 (via Blue Exchange) | KSBX835V5*      |
| BCBSKS 47163 Medicare Advantage                         | AD835V5*        |
| BCBSKC 47171                                            | KC835V5*        |
| Highmark Blue Cross Blue Shield of Western New York     | HN835V5*        |
| Highmark Blue Shield of Northeastern New York           | 111N033 V 3'    |

## 3. Transmission Examples

Please contact ASK for any question regarding transmission examples.

## 4. Frequently Asked Questions

Is testing required?

No

## 5. Change Summary

| Section  | Description of Change                                                  | Date Updated |
|----------|------------------------------------------------------------------------|--------------|
| All      | Companion Document moved to CORE                                       | 01/01/16     |
| 1        | Updated link                                                           | 01/01/17     |
| 2        | Updated link                                                           | 01/01/17     |
| 3        | Updated link                                                           | 01/01/17     |
| 4        | Removed link and provided URL                                          | 01/01/17     |
| 4        | Removed Web Portal URL                                                 | 01/01/17     |
| 4        | Added Batch Password Requirements                                      | 01/01/17     |
| 5        | Updated contact information                                            | 01/01/17     |
| 7        | Updated link and removed TRN from Report Inventory                     | 01/01/17     |
| 10       | Removed the word transaction and replaced with interchange             | 01/01/17     |
| Appendix | Added 3. File naming formats                                           | 01/01/17     |
| 4        | Added - Passwords may not contain repeating characters.                | 03/10/17     |
| 2        | Updated URL to Resource Center                                         | 12/27/17     |
| 3        | Updated URL to Resource Center                                         | 12/27/17     |
| 5        | Updated BCBS KC Contact Us URL                                         | 12/27/17     |
| All      | Updated URLs                                                           | 03/01/19     |
| Appendix | Added BCBSKS Medicare Advantage file naming format                     | 02/06/20     |
| 10       | Added ASK, KS = BCBSKS Medicare Advantage                              | 02/06/20     |
| 10       | Added 1000A REF value of BCBSKS for Medicare Advantage                 | 02/06/20     |
| 1        | Removed www.wpc-edi.com URL link and replaced with                     | 12/21/2020   |
|          | https://x12.org/codes                                                  |              |
| 5        | Updated the BCBSWNY, BSNENY, and HealthNow New York contact            | 12/30/2020   |
|          | links                                                                  |              |
| 10       | Updated the 'Additional Payer Identifier'                              | 08/27/2021   |
| Appendix | Updated File Naming Format to include only the BEGINS WITH of the file | 08/27/2021   |
|          | name                                                                   |              |
| 10       | Additional Payer Identifier                                            | 09/07/2021   |
| All      | Updated all occurrences of Healthnow New York to Highmark Blue Cross   | 10/08/2021   |
|          | Blue Shield of Western New York and Highmark Blue Shield of            |              |
|          | Northeastern New York.                                                 |              |
| 10       | ISA06 Interchange Sender ID – added 55204                              | 01/26/2022   |

| All | New Template | 12/28/2023 |
|-----|--------------|------------|
|-----|--------------|------------|